## Werkwijze eigen referentiekaart met GIS

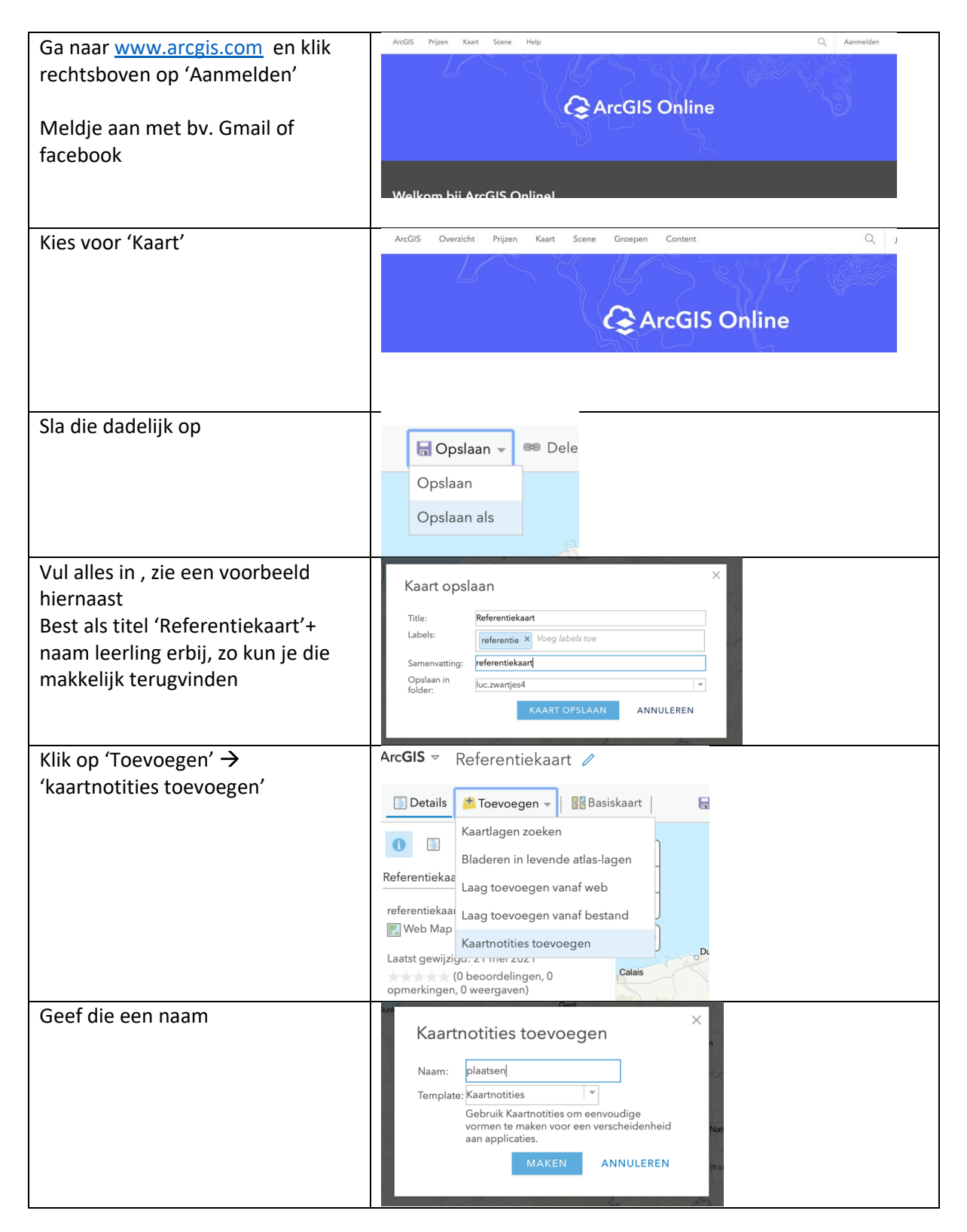

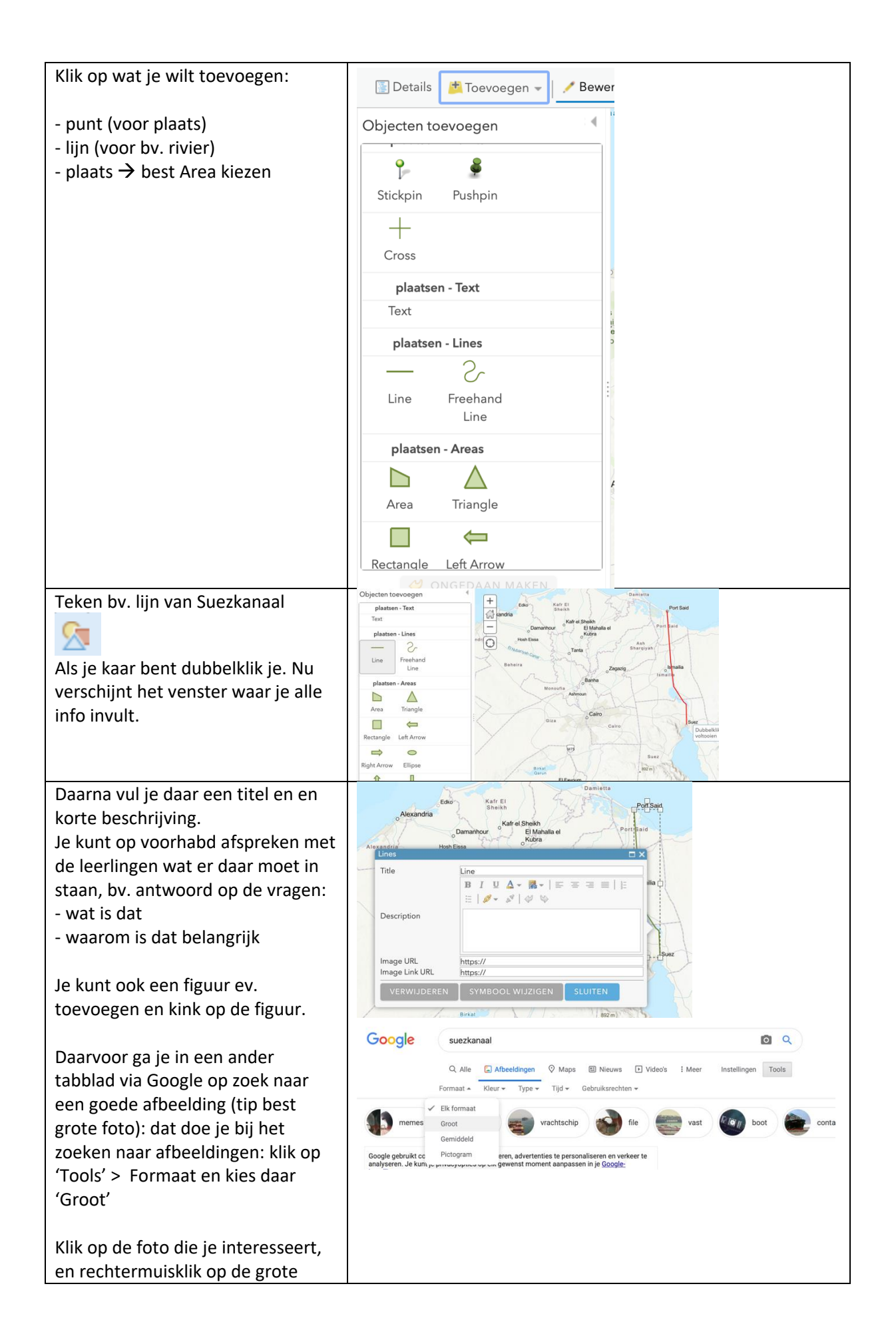

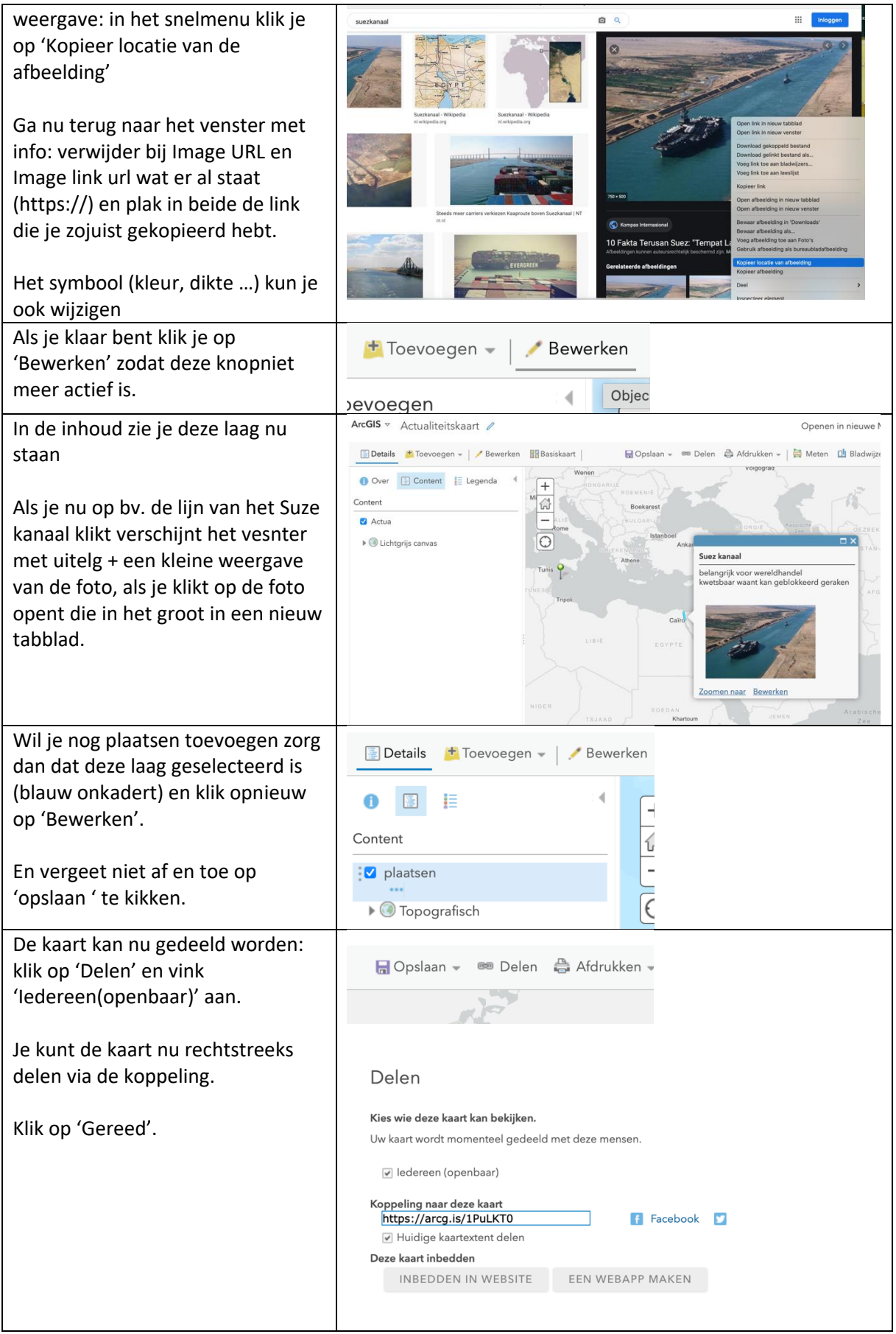